*El rincón de la calculadora gráfica A cargo de Francisco Puerta García* 

# A vueltas con el amor

## Por Nicolás Rosillo Fernández

Tener un único pensamiento, asiduo, a todas horas, en todo momento..., no concebir otra felicidad que aquella, sobrehumana, irradiada por tu sola presencia sobre mi ser ... ; vivir todo el día en la espera inquieta, furiosa, terrible, del momento en que te volveré a ver...; alimentar la imagen de tus caricias, cuando te has marchado, y de nuevo poseerte...; sentirte cuando yo duermo, sentirte sobre mi corazón, viva, real, palpable, mezclada con mi sangre, mezclada con mi vida ... ; y creer en ti solamente, poner en ti solamente mi fe, mi fuerza, mi orgullo, todo mi mundo, todo lo que sueño, y todo lo que espero ...

> EL PLACER Gabriele D'Annunzio

#### Introducción

iCuán lejanos a la realidad académica quedan los sentimientos! Pero, ¿existe la posibilidad de introducir dicho tema en las aulas? ¿se podría tratar algo que involucre a todos de forma directa? ¿se podría hablar del amor?

### ¿Qué variables intervienen en el amor?

S. H. Strogatz [ 1 ] propone para el estudio de los amores de Romeo y Julieta un sistema de ecuaciones diferenciales.

En esta sección ofrecemos a los lectores un foro en el que exponer ideas, consultar dudas y debatir planteamientos didácticos respecto al uso de las calculadoras gráficas y otras tecnologías portátiles en la enseñanza de l de España", calle Tomás Morales, 39, 35003 Las Palmas de Gran Canaria. Correo electrónico fpgg@correo.rcanaria.es

S. Rinaldi, sobre la base del trabajo de Strogatz, al estudiar el amor entre Laura y Petrarca [ 2], supone la existencia de tres elementos fundamentales en la evolución del amor:

- **1.** El propio amor, que en ausencia de otros estímulos, decrece de forma exponencial.
- 2. La reacción al amor del otro.
- 3. La atracción que siente el amado por el amante o viceversa.

La ecuación amorosa queda entonces de la forma siguiente:

$$
\frac{dL(t)}{dt} = -\alpha L(t) + R_L(P(t)) + \beta A_P
$$

Siguiendo a Rinaldi [ 2] se presenta solamente la ecuación referida al amor que siente Laura (amada) por Petrarca (amante), en la que intervienen las siguientes funciones:

L(t): Amor que siente Laura por Petrarca

P(t): Amor que siente Petrarca por Laura

 $R_{\iota}$ : Reacción de Laura al amor de Petrarca

A<sub>p</sub>: Atracción que siente Laura por Petrarca

Rinaldi supone  $A_p y A_L$  (Atracción que siente Petrarca por Laura) constantes.

#### **Modelo amoroso a estudio**

Tomando como base los modelos mencionados, y con carácter eminentemente didáctico, se desea estudiar el efecto que sobre el amado ejercen distintos patrones de comportamiento del amante, lo que conlleva introducir algunos cambios en el modelo anteriormente expuesto.

En primera instancia, tal vez fuera conveniente sustituir la función Reacción al amor del otro por la función Amor del otro, ya que así se reflejaría de forma más clara el efecto que ejerce amante sobre amado. Pero, intentando diferenciar el amor que se siente de lo que se muestra de ese amor, se sustituye la función Amor del otro por otra, que será denominada función Mimos. La función Mimos debería estar hecha de ternura, de besos, de caricias, de silencios ... aunque, aún no siendo deseable, también puede incluir sus contrarios.

Como la función Mimos depende del amante, si el amado la recibiera exactamente igual que el amante la exterioriza (Reacción a la función Mimos igual a la función Mimos), se estaría hablando de la importancia que tiene cómo mostrar lo que se siente a la persona amada.

En segundo y último lugar, no existen motivos para suponer la función Atracción constante, ya que esta función, que no se limita a una componente física, sino que incluye asimismo aspectos sociales e intelectuales, puede fluctuar en el tiempo.

Por tanto, el modelo a estudio queda de la siguiente forma:

$$
\frac{dL(t)}{dt} = -\alpha L(t) + \beta M(t) + \lambda A(t)
$$

 $L(t)$ : función Amor  $M(t)$ : función *Mimos*  $A(t)$ : función Atracción con  $\alpha, \beta, \lambda > 0$ 

#### ¿Qué funciones utilizar?

Para las funciones Mimos y Atracción, se suponen valores máximos y mínimos 1 y-1 respectivamente. Asimismo, se supone que en el instante inicial el valor de la función Mimos es cero, no siendo esto necesario para la función Atracción.

Entre las funciones Mimos más extremas a utilizar destacan las siguientes:

Función Mimos "ideal":

$$
\begin{cases} y' = \begin{cases} 1, & \text{si } t < 1 \\ 0, & \text{si } t \ge 1 \end{cases} \\ y_0 = 0 \end{cases}
$$

cuya representación con la TI-89 se obtiene del siguiente modo:

Una vez encendida la calculadora, pulsando la tecla 3 se cambia Graph a DIFF EQUATIONS.

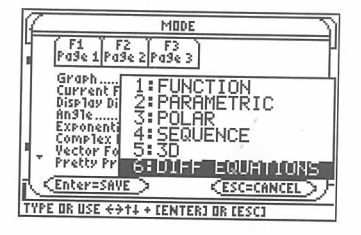

57

Mediante • y F<sub>2</sub> se accede a [WINDOW], donde se introducirán los valores que a continuación se muestran, manteniéndolos durante el resto del artículo.

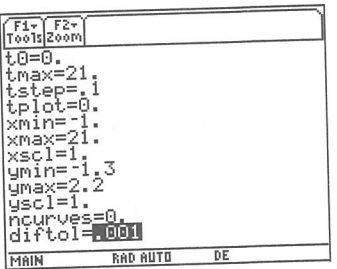

Con  $\boxed{\bullet}$  y  $\boxed{F2}$  se accede a [Y=], el editor de ecuaciones diferenciales, donde se introducen yl e yil.

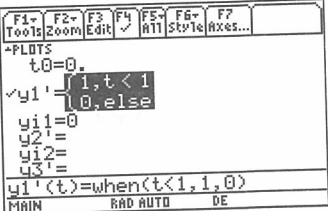

Es el momento de comprobar las opciones del formato de gráficos, pul $sando$ [1].

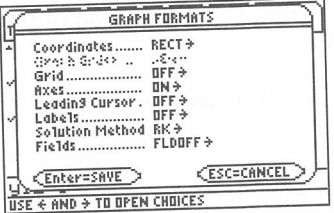

Por último, mediante <sup>1</sup> y <sup>[2]</sup> se obtiene [GRAPH], que permite la visualización de la gráfica.

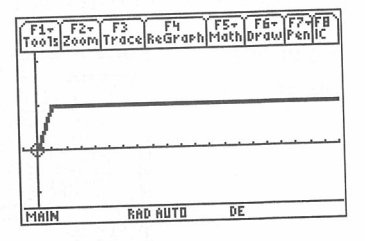

Como se observa, la función Mimos crece de manera uniforme durante el primer intervalo de tiempo ( iun mes?) y posteriormente se mantiene constante.

Función Mimos "de descuido":

$$
\begin{cases} y' = \begin{cases} 1, & \text{si } t < 1 \\ -y, & \text{si } t \ge 1 \\ y_0 = 0 \end{cases} \end{cases}
$$

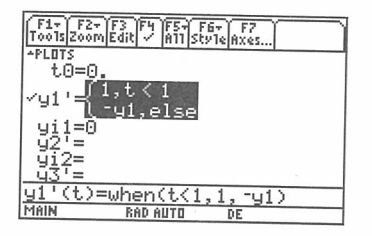

En la gráfica se aprecia cómo el paso del tiempo produce, a partir del primer mes, una disminución de la atención que recibe el amado, extin- guiéndose poco a poco.

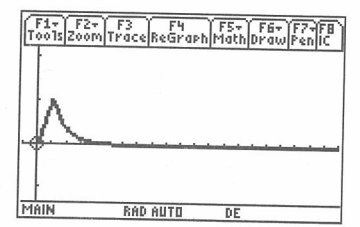

Función Mimos "ni fu ni fa":

$$
\begin{cases} y' = \frac{\cos(t - \frac{\pi}{2})}{2} \\ y_0 = 0 \end{cases}
$$

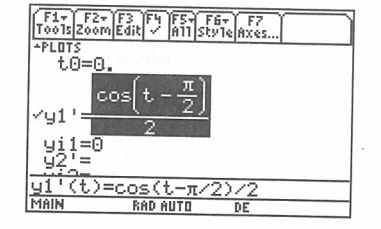

En este caso, la función utilizada varía de forma cíclica entre O y 1.

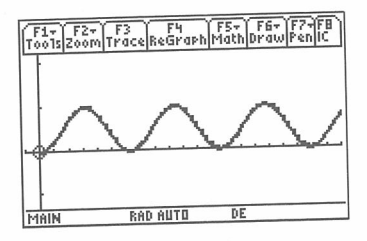

Función Mimos "catastrófica":

$$
\begin{cases} y' = \cos(t) \\ y_0 = 0 \end{cases}
$$

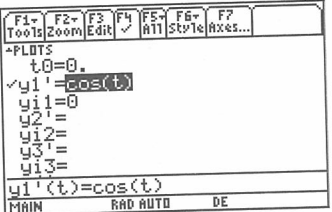

El apelativo le viene de alcanzar valores negativos, lo cual da a entender un comportamiento abyecto y despreciable por parte del amante.

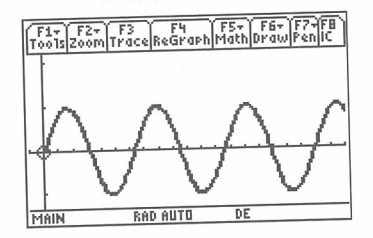

### **Los parámetros**

Este es uno de los puntos centrales de la modelización, y en lo que sigue sólo puede observarse la apreciación subjetiva del autor.

Se ha supuesto  $\beta > \alpha > \lambda$  lo que indica que el peso más importante en la evolución del amor lo soporta la función Mimos, seguida del Amor que se siente y por último de la función Atracción.

Así se ha supuesto  $\alpha = 3$ ,  $\beta = 5$  y  $\lambda = 1$ .

La ecuación del amor queda entonces como sigue:

$$
\frac{dL(t)}{dt} = -3L(t) + 5M(t) + A(t)
$$

El lector está en su derecho de disentir de la apreciación anterior, lo que le obligaría a elegir sus propios parámetros amorosos.

#### **La evolución del amor**

Se estudia a continuación la evolución del sentimiento amoroso de cuatro personas distintas (yl, y2, y3 e y4), sometidas a diferentes funciones Mimos  $(y5, y6, y7, e y8, respectively.$ 

•PLDTS t8=0. "'Y 1 '= - 3 · y 1 + 5 y5 + 1 yi1=0 "'Y2 '= -3 · y2 + 5 •:16 + 1 yi2=0 ' y3' = -3. y3 + 5 y?+ 1 yi3=0 "'•:14 ' = - 3 . y4 + 5 •:18 + 1 yi4=0 '-15 *,J1* ,t.< <sup>1</sup> lO, els.e yi5=0 '='<sup>6</sup>'=[ yi6=0 e.os[ . **2** . •:1i?=O y8 '=cos(t) yi8=0

En ningún caso se supone que *yi* e *yj*, con  $i, j \in \{1, 2, 3, 4\}, i \neq j$  formen pareja, ya que ello implicaría que las funciones Mimos deberían (¿realmente deberían?) ser proporcionales al amor que siente el otro miembro de la pareja. Así, si yl e y2 formaran pareja, la función Mimos que sintiera yl debería estar relacionada de algún modo con y2.

Percibiendo además cada uno de los sujetos a estudio una función *Atrac*ción máxima, se obtiene el siguiente gráfico.

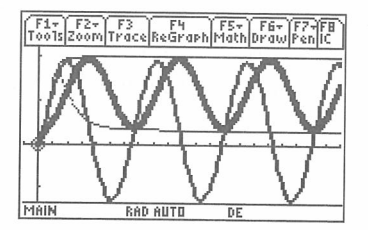

Como se observa en el gráfico anterior, *y* 1 "toca el cielo con las manos", y<sup>2</sup> sufre un descenso continuo del sentimiento amoroso hasta alcanzar un valor asintótico (soportado exclusivamente por la función Atracción), y<sup>3</sup> sufre variaciones cíclicas cuyos valores oscilan entre los sentimientos de yl e y2, <sup>e</sup>y<sup>4</sup>sufre periódicos descensos "a los infiernos".

Existe también un fenómeno interesante relacionado con la periodicidad de algunas funciones. La mayor periodicidad de la función "ni fu ni fa" con respecto a la función "catastrófica" se traduce en una mayor periodicidad de las fluctuaciones del sentimiento amoroso con ella relacionado.

Como segundo caso, las cuatro personas se sienten atraídas por el ser amado de la misma forma, usando para describir dicha Atracción la función Mimos "lo siento mucho,...".

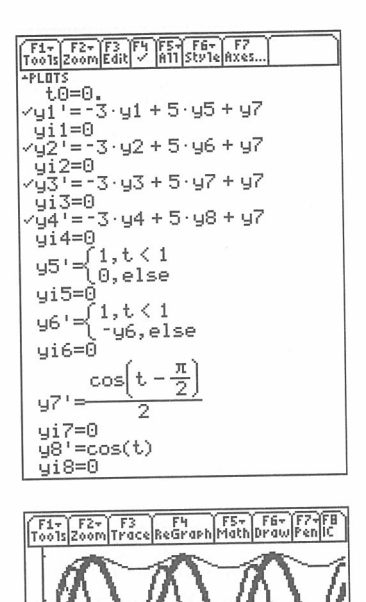

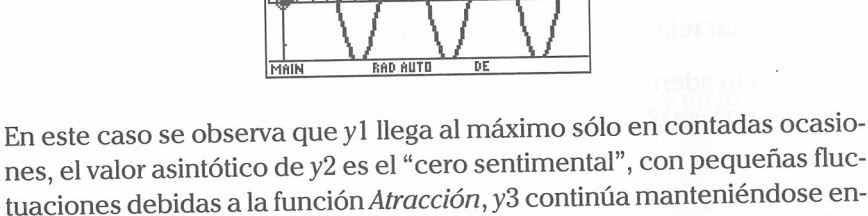

nes, el valor asintótico de y2 es el "cero sentimental", con pequeñas fluctuaciones debidas a la función Atracción, y3 continúa manteniéndose entre los valores de yl e y2, y la situación de y4 es todavía más insostenible que en el caso anterior.

#### *Conclusión*

Las ecuaciones diferenciales permiten el tratamiento de contenidos no usuales, pero en absoluto ajenos a la esencia de los alumnos que frecuentan nuestras aulas. Si la función Mimos sirve para que se den cuenta de la importancia de expresar los sentimientos, y expresarlos bien, el objetivo está cumplido.

No obstante, es muy importante hacerles ver que, aunque en momentos muy puntuales se puedan describir comportamientos amorosos de forma más <sup>o</sup>menos aproximada, las ecuaciones antes expuestas no sirven para suplantar dicho sentimiento de forma determinista.

> Nos introducimos por un camino cuyo término no sabríamos prever, no sabemos ni lo que podemos inspirar, ni lo que nos exponemos a sentir.

> > ADOLPHE Benjamín Constand

#### *Bibliograña*

- [1] Strogatz, S. H. (1998): "Love affairs and differential equations", Math. Magazine, 61, p. 35.
- [2] Rinaldi, S. (1998): "Laura and Petrarch: an intriguing case of cyclical love dynamics", SIAM J. Appl. Math., Vol 58, N.º 4, pp. 1205-1221.

Nicolás Rosillo Fernández es asesor del Centro de Profesorado y Recursos de Valdepeñas (Ciudad Real) y miembro del equipo T3 España. nrosillo@olmo.pntic.mec.es

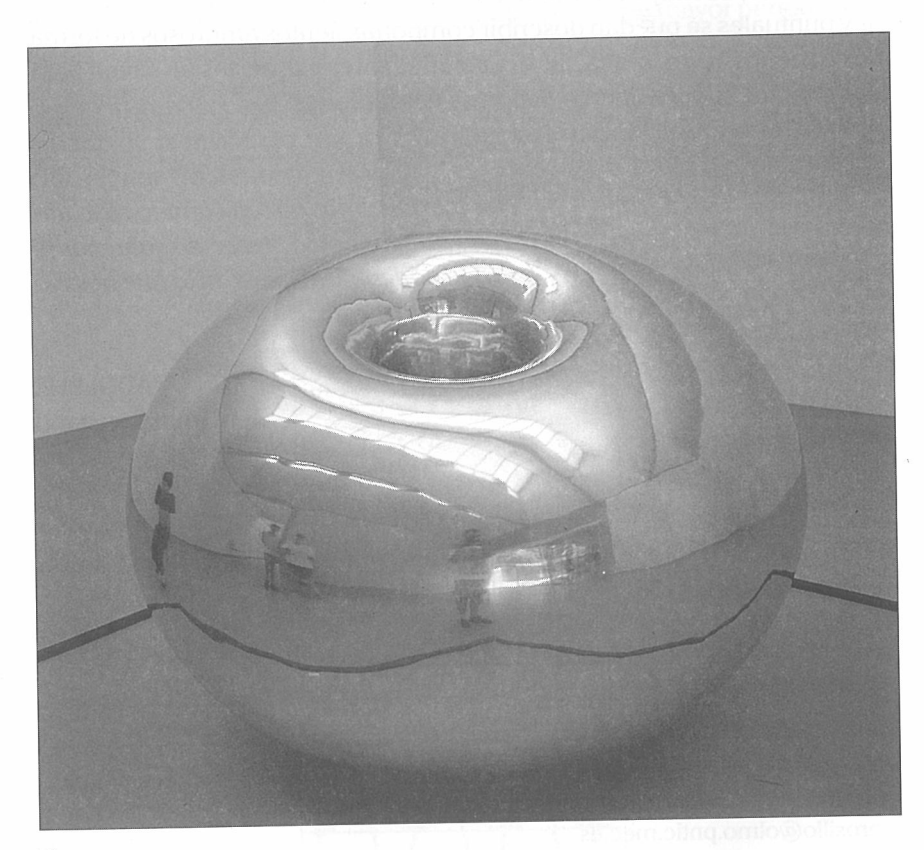

**Toro.**  José Luis Aguiar